ISSN 2074-7888, Наукові праці Донецького національного технічного університету, серія "Проблеми моделювання та автоматизації проектування" №1 (15), 2020 UDK 004.942:519.6 DOI: 10.31474/2074-7888-2020-1-5-14

# **EIN ANSATZ ZUR GLEICHMÄSSIGEN LASTVERTEILUNG ZWISCHEN PROZESSOREN DES MIMD-SIMULATORS DER DYNAMISCHEN NETZOBJEKTE MIT VERTEILTEN PARAMETERN**

Svyatnyy V. A., Kushnarenko V. G.

*Dynamische Netzobjekte mit verteilten Parametern (DNOVP) sind in verschiedenen Gegenstandsgebiete die Objekte der Untersuchung, Projektierung, Automatisierung, Überwachung, Qualitätssicherung, optimalen Prozessführung, Sicherheitsanalyse und vorhersage, Vermeidung der sicherheitskritischen Betriebszustände. Die Methoden und Mittel der Modellierung und Simulation dieser Objektklasse haben sowohl bei der Projektierung als auch während des Betriebes eine zunehmende theoretische und praktische Bedeutung. Bei der Entwicklung der parallelen DNOVP-MIMD-Simulatoren soll aktuelle Aufgabe der gleichmäßigen Lastverteilung zwischen beteiligten Prozessoren*  gelöst werden. Im Beitrag wird mögliche Parallelitätsebene des DNOVP "Eine Kante des *Netzgraphen – ein MIMD-Prozess/Prozessor " hinsichtlich der Lastverteilung betrachtet und Ansatz zur Balancierung der Belastungen vorgeschlagen. Idee der Balancierung besteht in der Zuordnung "Die minimallänge Kante – ein Prozess" und Formalisierung des DNOVP-Simulationsmodells entsprechend darauffolgender sekundären Topologie sowie der Anwendung des blockartigen numerischen Verfahrens (BAV).*

*Schlüßelwörter: Dynamisches Netzobjekt mitverteilten Parametern (DNOVP), virtuelle Parallelitätsebene, Lastverteilung, paralleler MIMD-Simulator, blockartiges numerisches Verfahren (BAV).*

**1. Modell und Simulationsmodell des DNOVP, die Parallelitätsebenen und Aufgabestellung.** Modell der dynamischen Prozesse in der j-Kante des DNOVP wird mit den Gleichungen

$$
\begin{cases}\n-\frac{\partial P_j}{\partial \xi} = r_j Q_j^2 + \frac{\rho}{F_j} \frac{\partial Q_j}{\partial t} + r_j(\xi_r, t) Q_j^2 \\
-\frac{\partial P_j}{\partial t} = \frac{\rho a^2}{F_j} \frac{\partial Q_j}{\partial \xi},\n\end{cases} (1)
$$

beschrieben [1]. Hier sind: Pj, Qj – Druck und Luftstrom der Koordinate  $\zeta$  entlang. die von Anfangs (AKI)- bis zum End(EKК)- Knoten errechnet wird; rj – spezifischer aerodynamischer Widerstand; Fj – die Querschnittsfläche der Kante (Luftwegstrecke);  $\rho$  – Luftdichte: a – die Schallgeschwindigkeit im Luft; rj(ξr, t) – regelbarer Widerstand; ξr – die Ortskoordinate des regelbaren Widerstands (z. B., ein Schieber). Die Randbedingungen für (1) sind die Druckfunktionen *РAKI*, *PEKК* in den Knoten der *j-*Kante. Es sind drei Kanten - und Knotenarten nach Randbedingungen in DNOVP zu unterscheiden:

• die Kanten, die den inneren *n<sup>1</sup>* DNO-Knoten inzident sind; hier werden die Druckwerten während des Lösens des DNOVP-Gleichungssystems entsprechend den dynamischen Knotenbedingungen

$$
-\frac{\partial P_{wi}}{\partial t} = \frac{\rho a^2}{F_{wi}} \frac{\partial Q_{wi}}{\partial \xi}
$$
 (2)

berechnet; hier sind *Pwi* – Druck in *wi-*Knoten; *Qwi* – Gesamtluftstrom durch *wi*-Knoten; *Fwi* – Querschnittsfläche des Knotenraums;

• die Kanten, die den *n<sup>2</sup>* Knoten der Aktivelementanschlüsse (*AEJ*) inzident sind; z. B., hier wird Druck als die Ventilatorcharakteristik vorgegeben

$$
P_{wi} = P_{AEJ}(Q_J); \tag{3}
$$

• die Kanten, die den *n<sup>3</sup>* Knoten der Athmosphäreanschlüsse inzident sind:

$$
P_{wi} = P_{ATM} = const.
$$
 (4)

DNOVP hat insgesamt

$$
n = n_1 + n_2 + n_3 \tag{5}
$$

Knoten und entsprechend die *n* Randbedingungen. Die Anfangsbedingungen sind

$$
P_j(\xi, 0), Q_j(\xi, 0) (j = 1, 2, \dots, m)
$$
 (6)

Durch die Approximation der Gleichungen (1) nach Linienverfahren mit der Ortsschrittweite *Δξ* und bei β*rj* =0 erhalten wir für *v-*Element der *j*-Kante das Simulationsmodell:

$$
\begin{cases} \dot{Q}_{j\nu} = \alpha_j (P_{j\nu} - P_{j\nu+1}) - \beta_j Q_{j\nu} |Q_{j\nu}| \\ \dot{P}_{j\nu+1} = g_j (Q_{j\nu} - Q_{j\nu+1}) \end{cases} (7)
$$

Die Koeffizienten  $\alpha_j$ ,  $\beta_j$ ,  $g_j$  sind von aerodynamischen *j*-Kanteparametern abhängig. Für DNOVP sind *j=1,2,…*,*m*;*v*=*lj*/*Δξ=Mj.* Wir werden zwischen den Luftstrom(Q)- und Druck(P)-Gleichungen unterscheiden und die folgenden Bezeichnungen einführen:

$$
\begin{cases} \n\dot{Q}_{j\nu} = F_{j\nu}; \\
F_{j\nu} = \alpha_j (P_{j\nu} - P_{j\nu+1}) - \beta_j Q_{j\nu} |Q_{j\nu}| - \beta_{rj} Q_{j\nu} |Q_{j\nu}|; \\
\dot{P}_{j\nu+1} = D_{j\nu+1}; \\
D_{j\nu+1} = g_j (Q_{j\nu} - Q_{j\nu+1}) \n\end{cases} \tag{8}
$$

Bei der Anwendung des **b**lock**a**rtigen Lösens**v**erfahrens (BAV) werden wir aus (7) und (8) das diskrete Simulationsmodell (BAV-DSM) bekommen. Fürs Einschritt-Vierpunkt-Verfahren sehen die BAV-DSM-Gleichungen bei  $β<sub>ri</sub> = 0$  so aus [3,4]:

$$
Q_{jm,1} = \frac{\tau}{720} (251F_{jm,0} + 646F_{jm,1} - 264F_{jm,2} + 106F_{jm,3} - 19F_{jm,4}) + Q_{jm,0};
$$
  
\n
$$
Q_{jm,2} = \frac{\tau}{90} (29F_{jm,0} + 124F_{jm,1} + 24F_{jm,2} + 4F_{jm,3} - F_{jm,4}) + Q_{jm,0};
$$
  
\n
$$
Q_{jm,3} = \frac{3\tau}{80} (9F_{jm,0} + 34F_{jm,1} + 24F_{jm,2} + 14F_{jm,3} - F_{jm,4}) + Q_{jm,0};
$$
  
\n
$$
Q_{jm,4} = \frac{2\tau}{45} (7F_{jm,0} + 32F_{jm,1} + 12F_{jm,2} + 32F_{jm,3} + 7F_{jm,4}) + Q_{jm,0};
$$
  
\n
$$
F_{jvn,0} = \alpha_j (P_{jv,0} - P_{jv+1,n,0}) - \beta_j Q_{jv,n,0} / Q_{jv,n,0};
$$
  
\n
$$
F_{jvn,1} = \alpha_j (P_{jv,0} - P_{jv+1,n,1}) - \beta_j Q_{jv,n,1} / Q_{jv,n,1};
$$
  
\n
$$
F_{jvn,2} = \alpha_j (P_{jv,0} - P_{jv+1,n,2}) - \beta_j Q_{jv,n,2} / Q_{jv,n,2};
$$
  
\n
$$
F_{jvn,3} = \alpha_j (P_{jv,0} - P_{jv+1,n,3}) - \beta_j Q_{jv,n,3} / Q_{jv,n,3};
$$
  
\n
$$
F_{jvn,4} = \alpha_j (P_{jv,0} - P_{jv+1,n,4}) - \beta_j Q_{jv,n,4} / Q_{jv,n,4}
$$

Die Werte *Qvn,0* und *Pv+1,n,0* im Nullpunkt des Blocks *n* werden als die Werte im letzten Punkt des vorigen Blocks fürs  $n > 1$  ( $t_{n-1,k} = t_{n,0}$ ) definiert. Für jede Kante des DNOVP werden die Gleichungssysteme (9), (10) mit den entsprechenden Indexe  $j = 1, 2, \dots, m$  und  $v = 1$ , *2, …, Mj* generiert. Die Randbedingungen  $P_{w1}$ *…P<sub>wn1</sub>* werden mit den approximierten Knotengleichungen (2) beschrieben. Entsprechend dem System (10) wird jede Knotengleichung in der BAV-Form umgewandelt und ihre gesuchte Variable *Pwi*  $(i=1,2,...,n1)$  wird im gesamten Rechenprozess berechnet.

$$
P_{j_{\rm r+1,n,1}} = \frac{\tau}{720} (251D_{j_{\rm r+1,n,0}} + 646D_{j_{\rm r+1,n,1}} - 264D_{j_{\rm r+1,n,2}} + 106D_{j_{\rm r+1,n,3}} - 19D_{j_{\rm r+1,n,4}}) + P_{j_{\rm r+1,n,0}}; P_{j_{\rm r+1,n,2}} = \frac{\tau}{90} (29D_{j_{\rm r+1,n,0}} + 124D_{j_{\rm r+1,n,1}} + 24D_{j_{\rm r+1,n,2}} + 4D_{j_{\rm r+1,n,3}} - D_{j_{\rm r+1,n,4}}) + P_{j_{\rm r+1,n,0}}; P_{j_{\rm r+1,n,4}} = \frac{3\tau}{80} (9D_{j_{\rm r+1,n,0}} + 34D_{j_{\rm r+1,n,1}} + 24D_{j_{\rm r+1,n,2}} + 14D_{j_{\rm r+1,n,3}} - D_{j_{\rm r+1,n,4}}) + P_{j_{\rm r+1,n,0}}; P_{j_{\rm r+1,n,4}} = \frac{2\tau}{45} (7D_{j_{\rm r+1,n,0}} + 32D_{j_{\rm r+1,n,1}} + 12D_{j_{\rm r+1,n,2}} + 32D_{j_{\rm r+1,n,3}} + 7D_{j_{\rm r+1,n,4}}) + P_{j_{\rm r+1,n,0}}; D_{j_{\rm V}+1,n,0} = g_j(Q_{j_{\rm V},n,1} - Q_{j_{\rm V}+1,n,1}), D_{j_{\rm V}+1,n,2} = g_j(Q_{j_{\rm V},n,2} - Q_{j_{\rm V}+1,n,2}); D_{j_{\rm V}+1,n,4} = g_j(Q_{j_{\rm V},n,4} - Q_{j_{\rm V}+1,n,4}).
$$

In [1, 2] wurden vier möglichen Parallelitätsebene (PE) bei der Entwicklung der DNOVP-MIMD-Simulatoren betrachtet, ohne Problem der ebenenrelevanten gleichmäßigen Lastverteilung mit der BAV-Anwendung zu behandeln. Hinsichtlich der Komplexität der industriellen DNOVP und der technischen Möglichkeiten der Zuordnungen von ihren Simulationsmodellen auf vorhandenen parallelen Zielrechnersysteme finden wir aktuell, die Fragen der gleichmäßigen Auslastung der Prozesse/Prozessoren sowie Entwicklung der parallelen BAV-orientierten Algorithmen bezüglich der perspektiven PE-3 "eine Kante – ein Prozess" zu beantworten.

**2. Struktur virtueller QP-Prozesse mit der Zuordnung "Kantegleichungssystem – Prozess".** Die j-Kante kann in DNOVP verschiedene funktionelle Bedeutung haben und mit den Gleichungen beschrieben werden, die nach einigen Gliedern voneinander sich unterscheiden. Bei weiteren Untersuchungen werden wir auf den Simulationsmodellen (7) uns konzentrieren. Hier werden folgenden Bezeichnungen eingeführt: *M<sup>j</sup>* – Menge der Kantenelemente, *j=1, 2,... m* (*m* – Kantenmenge im DNOVP); $v = 1, 2, ...$   $M_i$  – laufende Nummerierung von Kantenelementen; *Qj1, Qj2, ..., Qjv-1, Qjv, Qjv+1,... QjMj* – laufende Nummerierung von Luftströmen in den Kantenelementen;  $P_{j1}$ ,  $P_{j2}$ , ...,  $P_{j\nu-1}P_{j\nu}$ ,  $P_{j\nu+1}$ ,... *PjMj, PjMj+1* – laufende Nummerierung von Druckwerten in den Kantenelementen; dabei ist  $P_{i1}$  Druck am Anfang und  $P_{iMi+1}$  – Druck am

Ende der j- Kante. Dabei entsprechen die Druckdifferenzen

$$
(P_{j1}-P_{j2}), (P_{j2}-P_{j3}), ..., (P_{j\nu-1}-P_{j\nu}), (P_{j\nu}-P_{j\nu+1}),
$$
  
\n $(P_{j\nu+1}-P_{j\nu+2}), ..., (P_{jMj}-P_{jMj+1})$ 

den Luftströme

$$
Q_{j1}, Q_{j2},..., Q_{jv-1}, Q_{jv}, Q_{jv+1},..., Q_{jMj}.
$$

Die Auslastung von Prozessen *L* ist von der Menge der im Prozess gelösten Gleichungen abhängig und beträgt pro Kante

$$
L_j = 2M_j = \frac{2l_j}{\Delta \xi} \tag{11}
$$

Gleichungen. Wegen unterschiedlicher Länge der Kanten wird sich die Auslastung in dem Wertebereich  $L_{min} \le L_i \le L_{max}$  ändern. Hier sind *Lmin, Lmax* die Auslastungen bezüglich der Kanten der minimalen und maximalen Längen. Die Ungleichmäßigkeit beträgt *ΔL = Lmax – Lmin = 2(Mjmax – Mjmin)* und kann aus der Kodierungstabelle der DNOVP-Parameter (die Spalte *lj*) berechnet werden. Nach der Ausführungszeit *TQP* des QP-Prozesses kann man die maximale Wartezeit *TWmax* für DNOVP  $T_{Wmax} = \Delta L \cdot T_{QP}$  und die Wartezeiten  $T_{Wj}$  für die Prozesse aller Kanten bezüglich des Prozesses der *lmax*-Kante *TWj = ΔL<sup>j</sup> ·TQP* abschätzen. Hier ist *ΔL<sup>j</sup> = Lmax – Lj .* Die Kantenlänge des DNOVP haben die Abweichungen zueinander in mehrere Male, deshalb wird die Ungleichmäßigkeit der Prozessauslastungen wesentlich groß sein. Es wird den Ansatz zur gleichmäßigen Auslastung durch eine Modifikation der Parallelitätsebene PE-3 als " $l_{jmin}$ -Kante – 1 Prozess" vorgeschlagen. Bei den weiteren Betrachtungen werden wir die PE-3-Versionen als **PE-3-1** und **PE-3-2** bezeichnen. In Abb.1**a** wird j-Kante des Testnetzes (Abb.2) mit dem Anfangsknoten "Atmosphäre" und dem Endknoten w1(u1) dargestellt. Die Kante hat  $M_j = l_j / \Delta \xi$  Elemente mit den obigen Nummerierung von gesuchten Variablen  $Q_{j1}, ..., Q_{jMj-1}, Q_{jMj}$  und  $P_{j1}, P_{j2}, ..., P_{jMj}$  $P_{jMj+1}$ *.* Dabei sind die Randwerte  $P_{j1} = P_A$ ,  $P_{jMj+1}$  $= P_{ul} = P_{wl}$ .

mit der Zuordnung "1 Kante – 1 Prozess": **a** – j-Kante des DNOVP (Knoten  $P_{11}=P_A$  und U1=W1 bei j=1 aus Testnetz Abb.2); **b** – Struktur der j-kanteangehörigen *(QP)j*-und *(QP)*jw -BAV-Prozesse; **c –** Struktur der j-kanteangehörigen *(QP)j*-und *(QP)*jw-BAV-Prozesse bei der Zuordnung "l<sub>min</sub>-Teilkante –

Prozess" ( $Q_1$ -Kante, j=1, Testnetz Abb.2 wird in den 6 *lmin*-Teilkanten zerlegt).

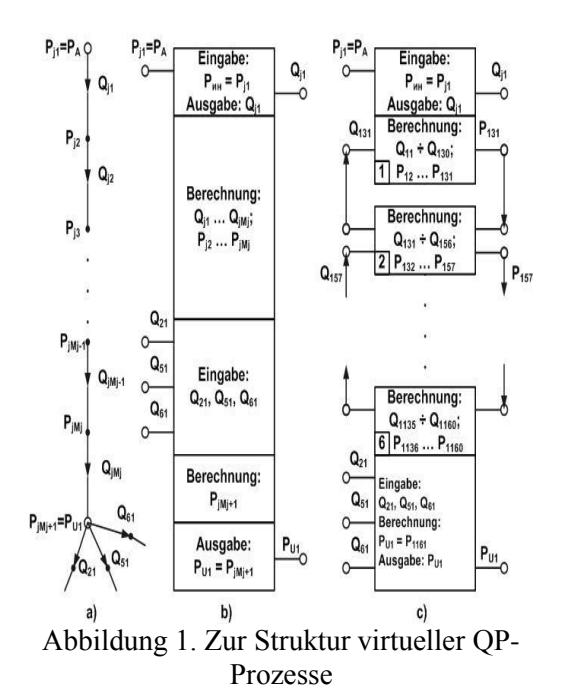

Die Parameter des Netzobjektes (Abb. 2) sind in der Tabelle 1 zusammengefasst.

In der Version PE-3-1 "1 Kante – 1 BAV-Prozess" (Abb.1-b) besteht allgemeiner j-Kante-Prozess aus der  $(QP)$ <sup>-</sup> und  $(QP)$ <sub>*iw*</sub> -BAV-Prozesse. *(QP)j*- BAV-Prozess realisiert die Kette von BAV-Berechnungsformeln von Type (9)-(10) für gegebene *j* und durchlaufende  $v=1,2,..., M<sub>i</sub>$  (in Abb.1 *j*=1 für Testnetz Abb. 2). Letztes *Mj*-Element der j-Kante hat im *Mj-1*- Element berechnetes "Vorrandwert"  $P_{iM}$  und braucht für die Berechnung der Variable *QjMj*  den Randwert  $P_{jMj+1} = P_{u1} = P_{w1}$ , welcher  $(QP)_{jw}$ BAV-Knotenprozess berechnen soll. Für diese Berechnung braucht *(QP)jw*- BAV-Knotenprozess eine Eingabe von Werten der inzidenten Luftströme (in Abb.1a, 1b wurden *QjMj* und *Q21, Q51, Q<sup>61</sup>* gezeigt). Auf dieser Etappe der BAV-Löser-Entwicklung ist methodisch sinnvoll, die Knotenprozesse einfügen, um die BAV-Knotengleichungen für ganzes DNOVP zu generieren und zu lösen. Wegen enger Zusammenwirkung des letzten Elements der Kante und des zugehörigen Knotenprozesses bei der Berechnungen von *QjMj* und *PjMj+1=Pjw=Pu1* ist die Zweckmäßigkeit der Vereinigung beider Prozessen zu untersuchen.

Abb.1**c** zeigt Struktur der BAV-Prozesse für die Version der PE-3-2 mit der Zuordnung "Kante mit minimaler Länge  $l_{min}$  – ein BAV-

Prozess". Hier wird j-Kante in  $l_l/l_{min} = 6$ Teilkanten zerlegt.

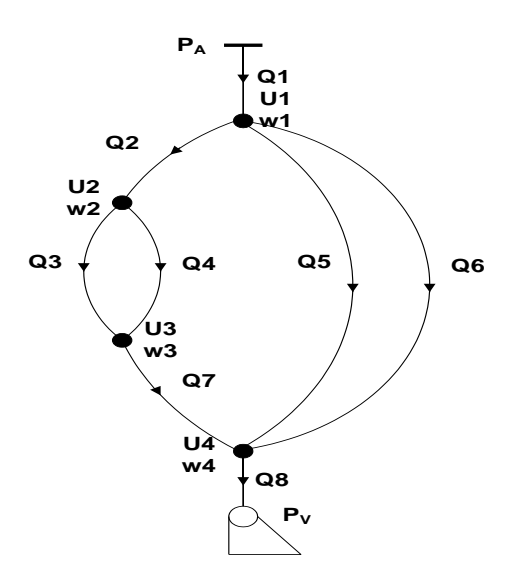

Abbildung 2. Testnetz.

Jede Teilkante (TK) soll eigenen *(QP)jTK*-BAV-Prozess haben, der für das Lösen von *Mj* /6 Gleichungssystemen der Elementen nach BAV-Berechnungsformeln zuständig wäre. Dabei soll im letzten Element der 6.Teilkante die Berechnung der Randbedingung realisiert werden. Wenn wir betrachten die *j*-Kante im DNOVP, dann gehört *Pj1* zum Anfangsknoten und *PjMj+1* – zum Endknoten der *j*-Kante. Die auf Abb.1**c** gezeigte Struktur der PE-3-2-BAV-Prozesse für j-Kante entsteht als Ergebnis der folgenden Berechnungen:

*lj=*800*M* (Kante Q1, Tab.1) und Ortsschrittweite =5*M, Mj=l<sup>j</sup>*  $M_i = l/5 = 160;$ *lmin*=150*M* (Kanten Q2, Q7, Tab.1); die Menge der Teilkanten ist 5< NjTK =*lj/lmin*<6, nehmen wir  $N<sub>ITK</sub> = 6$ ; ausgehend aus gleichmäßigen Verteilung der Prozessauslastung machen wir die folgende Zuordnung von TK-Elementen zu den BAV-Prozesse:  $\Delta \xi = 5M$ ,

 $TK<sub>10i</sub>$  – BAV-(QP)<sub>i1</sub>-Prozess – 30 Elementen 1-30 mit den Variablen  $Q_{i11}$ -  $Q_{i130}$ ,  $P_{j12}-P_{j131};$ 

 $TK_{2Qi}$  – BAV- $(QP)_{i2}$ -Prozess – 26 Elementen 31-56 mit den Variablen Qj231- Qj256,  $P_{j232}-P_{j257};$ 

 $TK_{3Qj}$  – BAV- $(QP)_{j3}$ -Prozess – 26 Elementen 57-82 mit den Variablen Qj357- Qj382,  $P_{j358} - P_{j383}$ ;

 $TK_{40i}$  – BAV- $(QP)_{i4}$ -Prozess – 26 Elementen 83-108 mit den Variablen Qj483-  $Q_{i4108}$ , P<sub>i4</sub>84-P<sub>i4109</sub>;

 $TK_{50j}$  – BAV- $(QP)_{j5}$ -Prozess – 26 Elementen 109-134 mit den Variable  $Q_{i5109}$ - $Q_{j5134}$ ,  $P_{j5110}$ - $P_{j5135}$ ;

 $TK_{6Qj}$  –BAV- $(QP)_{j6}$ -Prozess– 26 Elementen 135-160 mit den Variablen Qj6135-  $Q_{j6160}$ ,  $P_{j6136}$ - $P_{j6160}$ ;

 $TK_{6wOi}$  – BAV-(QP)<sub>iw1</sub>-Prozess – w1-Knotenprozess mit den Eingangsvariablen  $Q_{i6160}$  sowie  $Q_{211}$ ,  $Q_{511}$ ,  $Q_{611}$  (Abb. 1a, c) und der berechneten Randbedingung  $P_{i6161}=P_{w1}$ 

Also, die Strukturen an Abb.1 zeigen, dass die Parallelitätsebene PE-3-1 «1 Kante – 1 Prozess» soll *m (QP)j*-BAV-Prozesse haben, die die Gleichungssysteme aller j-Kanten (*j=1,2,..., m*) lösen:

$$
\begin{cases}\n\dot{Q}_{11} = \alpha_1 (P_{11} - P_{12}) - \beta_1 Q_{11} |Q_{11}|\n\\
\dot{P}_{12} = g_1 (Q_{11} - Q_{12})\n\end{cases}
$$
\n
$$
\begin{cases}\n\dot{Q}_{1M1} = \alpha_1 (P_{1M1} - P_{1M1+1}) - \beta_1 Q_{1M1} |Q_{1M1}|\n\\
\dot{P}_{1M1+1} = g_1 (Q_{1M1} - Q_{1M1+1})\n\end{cases}
$$
\n
$$
j = 1, v = 1, ..., M_1; (QP)_1 - BAV - Prozess; (12)
$$
\n
$$
\begin{cases}\n\dot{Q}_{m1} = \alpha_m (P_{m1} - P_{m2}) - \beta_m Q_{m1} |Q_{m1}|\n\\
\dot{P}_{m2} = g_m (Q_{m1} - Q_{m2})\n\end{cases}
$$
\n
$$
\begin{cases}\n\dot{Q}_{mv} = \alpha_m (P_{mv} - P_{m,v+1}) - \beta_m Q_{mv} |Q_{mv}|\n\\
\dot{P}_{m,v+1} = g_m (Q_{mv} - Q_{m,v+1})\n\end{cases}
$$

$$
j=m
$$
,  $v=1,...,M_m$ ;  $(QP)_m$ -BAV-Prozess.

In dem *(QP)jwi*-BAV-Teilprozess werden dabei die Gleichungen

$$
\begin{cases} \dot{Q}_{jMj} = \alpha_j (P_{jMj} - P_{jwi}) - \beta_j Q_{jMj} |Q_{jMj}| \\ \dot{P}_{jwi} = g_{jwi} (Q_{jMj} - \Sigma Q_{juc}) \end{cases}
$$
(13)

mit den BAV-Berechnungsformeln für letzten Element *v=M<sup>j</sup>* der j-Kante gelöst. Wie Abb.1**b** zeigt, die algebraische Summe von *w1* inzidenten Luftströme ist *∑Qinz = Q21+Q51+Q<sup>61</sup>* (die Luftströme in den Anfangselementen der zum Knoten u1=w1 inzidenten Kanten *Q2, Q5, Q6*). Auf PE-3-2 brauchen wir für jede Kante ganzzahlige Menge  $N_{jTK} = l_j / l_{min}$  und für ganzes

DNOVP  $\sum_{j=1}^{m} N_{jTK}$  BAV-Teilkanten-Prozesse. *j N jTK* 1

Alle DNOVP-Kanten sind zu den  $n_1$  inneren Knoten inzident, wo sollen die Knotendruckwerte während des Lösens des DNOVP-Gleichungssystems entsprechend der

ISSN 2074-7888, Наукові праці Донецького національного технічного університету, серія "Проблеми моделювання та автоматизації проектування" №1 (15), 2020

dynamischen Knotenbedingungen (2) und (13) berechnet werden. Also, beide PE-3-Versionen brauchen die *n1 (QP)jwi*-BAV-Teilprozesse (*i = 1, 2,…n1*) für das Lösen von *n<sup>1</sup>* Gleichungssubsystemen (13). Dabei besteht

allgemein Summe  $(Q_{jMj} - \sum Q_{inz})$  aus zufließenden, in j-Kante berechneten Luftstrom  $Q_{iM}$  und aus in der anderen Kanten berechneten zufließenden und ausfließenden Luftströme, die zur *jwi*-Knoten inzident sind.

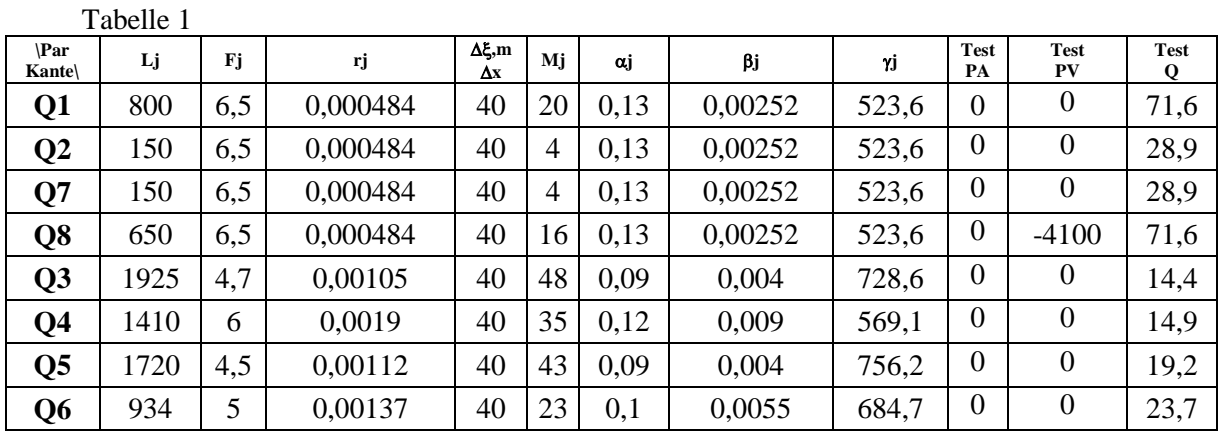

**3. Die Operationen von BAV-Prozessen auf PE-3-1 und PE-3-2.** Aus Abb.1 und der zu lösenden Gleichungen (12), (13) folgt, dass vereinigte (QP)j-BAV-Prozesse die folgenden Operationen auf PE-3-1 erfüllen sollen:

1) Eingabe der Druckwerte  $P_{jwi} = P_{j1}$  in den Anfangsknoten der jeweiligen j-Kanten;

2) Berechnung der  $Q_{j\nu}$ - und  $P_{j\nu+1}$ -Werte für *v*-Elementen (*v=1,2,...,Mj*) der j-Kanten;

3) Berechnung der Knotendruckwerte *PjMj+1=Pjwi* für die Knoten, die zur letzten Elemente der j-Kanten inzident sind, entsprechend den Gleichungssysteme (13);

4) Eingabe der Variablen *Qinz*, die fürs Lösen von Systemen (13) notwendig sind;

5) Ausgabe der berechneten *QjMj*- und (*PjMj+1=Pjwi*)-Werte den BAV-Prozesse, die den zur j-Kante-Endknoten inzidenten weiteren Kanten entsprechen und die *Qinz*-Ströme berechnen.

Auf der PE-3-2 wird jede j-Kante nach der Approximation mit der Ortsschrittweite  $\Delta \xi$  und Verteilung auf  $l_f / l_{min} = N_{jTK}$  Teilkanten (TK) die folgenden gesuchten Variablen beinhalten:

Hier sind P*winzAK* und P*winzEK* die Druckwerte entsprechend in den für j-Kante inzidenten Anfangs- und Endknoten (*winzAK, winzEK*). Die j-Kante wird in eine Kette von *NjTK* Teilkanten zerlegt, für welchen die in den vorigen Nachbarsteilkanten berechneten Druckwerte als die Randbedingungen dienen. Also, auf der PE-3-2 sind drei folgenden Arten von Teilkanten (TK) und zugeordneten TK- (QP)-BAV-Prozesse zu unterscheiden.

*Qj11, Qj12,…, Qj1MjTK ; Pj11, Pj12,…, Pj1MjTK,*   $Pj_{1MjTK+1}$  – *in 1.Teilkante*,  $Pj_{1I}$  =  $P_{winzAK}$ *;* 

*Qj21, Qj22,…, Qj2MjTK ; Pj21, Pj22,…, Pj2MjTK,*   $Pj_{2MjTK+1} - in 2. Teilkante, Pj_{2I} = Pj_{1MjTK+1}$ ;

(14)

*Qj NjTK-1,1,Qj NjTK-1,2,…,Qj NjTK-1,MjTK;Pj NjTK-1,1,Pj NjTK-1,2,…, Pj NjTK-1,MjTK ,PjNjTK-1,MjTK+1 – in der vorletzten Teilkante N<sub>JTK</sub>-1, dabei ist Pj <sub>NJTK-1,1</sub>= Pj NjTK-2, MjTK+1;*

*QjNjTK1, QjNjTK2,…, QjNjTK,MjTK; PjNjTK,1, PjNjTK,2,…, PjNjTK,MjTK, PjNjTK,MjTK+1 – in der letzte Teilkante*  $N_{iTK}$ , *dabei sind*  $Pj$   $N_{iTK}$ *i* $=$  $Pj$   $N_{iTK}$ *i* $=$ *i* $\blacksquare$ *i* $\blacksquare$ *ni* $\blacksquare$ *K* $\blacksquare$ *i* $\blacksquare$ *K* $\blacksquare$ *i* $\blacksquare$ *K* $\blacksquare$ *i* $\blacksquare$ *K* $\blacksquare$ *i* $\blacksquare$ *K* $\blacksquare$ *i* $\blacksquare$ *K* $\blacksquare$ *i* $\blacksquare$ *K* $\blacksquare$ *i* $\bl$  $M_iTK+I$  *und*  $Pj_{N_iTK,M_iTK+I} = P_{winzEK}$ *.* 

**Teilkanten TK1.** Teilkanten, die den Anfangsknoten (AK) *wi* der j-Kanten inzident sind (AK*i* in der Kodierungstabelle des DNOVP-Graphen,  $1 \le i \le n_1$ ) und haben die gesuchten Variablen

$$
Qj_{11}, Qj_{12},..., Qj_{1MjTK};
$$
 (13)

Pj11, Pj12,…, Pj1*MjTK*, Pj1*MjTK+1* (*j=1,2,…, m*)

Die **TK1-(QP)-Prozesse** sollen die folgenden Operationen erfüllen:

1) Eingabe der Druckwerte  $P_{jwi} = P_{j1}$  in den Anfangsknoten der jeweiligen j-Kanten (ähnlich wie auf PE-3-1);

2) Berechnung der *Qj1v*- und *Pj1v+1*-Werte für *v*-Elementen im Bereich der Teilkanten TK1<sub>j</sub>, welche die Länge  $l_{min} + \Delta l_j$  haben. Hier

ist  $\Delta l_j$  eine Längedifferenz, die bei der ganzzahligen Zerlegung von j-Kanten nach *NjTK*  $l_{min}$ -Teile entstehen kann:  $\Delta l_j = l_j - l_{min} * N_{jTK}$ . Die Approximation der j-Teilkanten nach Linienverfahren mit der Ortsschrittweite gibt die Menge der Elemente in Teilkanten  $M_{jTK}$ *=* (*lmin+ lj*)*/* . Deshalb erfolgen die Berechnungen für  $v=1,2,...,M_{jTK}$ .

3) Berechnung der Randbedingungen für die erste Elementen von Teilkanten **TK2**, die nach **TK1** folgen. Diese Operationen sollen entsprechend den Gleichungen von Type (13) in den Elemente  $v = M_{jTK}$  erfüllt werden. Das Gleichungssystem (13) für das Grenzelement der j-Teilkante **TK1** wird so aussehen (Abb.1, a, c):

$$
\begin{cases}\n\dot{Q}_{jIMjrx} = \alpha_j (P_{jIMjrx} - P_{j21}) - \beta_j Q_{jIMjrx} |Q_{jIMjrx}|\n\\ \n\dot{P}_{j21} = g_j (Q_{jIMjrx} - Q_{j21})\n\end{cases}
$$
\n(13')

Das Element  $v=M_{ITK}+1$  in (13<sup>'</sup>) gehört der Nachbarsteilkante **TK2**, der Druck *PjMjTK+1* = *Pj21* ist die Randbedingung für diese Teilkante. als Randbedingung für diese<br> *P*<sub>*j21*</sub> ist die Randbedingung für diese<br> *P*<sub>*j21*</sub> ist die Randbedingung für diese<br> *P*<sub>*j21*</sub> aus BAV-Prozesse von Teilkanten **TK2**;<br>
5) Ausgabe der berechneten Variablen<br> *P*<sub>*j*21</sub> als

4) Eingabe der Variablen  $Q_{jMjrk+1}$  = *Qj21* aus BAV-Prozesse von Teilkanten **TK2**;

5) Ausgabe der berechneten Variablen

Elemente der zugehörigen Teilkanten **TK2**.

Die BAV-(QP)-Prozesse erfüllen alle obigen Operationen mit der Nummerierung der gesuchten Variablen entsprechend der Bezeichnungen (14).

**Teilkanten TK2.** Teilkanten, die mit den **TK1** verbunden sind und die folgenden gesuchten Variablen haben:

*Qj21, Qj22,…, Qj2MjTK ; Pj21, Pj22,…, Pj2MjTK, Pj2MjTK+1 (Pj21= Pj1MjTK+1);*

*Qj31, Qj32,…, Qj3MjTK ; Pj31, Pj32,…, Pj3MjTK, Pj3MjTK+1 (Pj31= Pj2MjTK+1);*

(*14´*)

*Qj NjTK-1,1,Qj NjTK-1,2,…,Qj NjTK-1,MjTK; Pj NjTK-1,1, Pj NjTK-1,2,…, Pj NjTK-1,MjTK , PjNjTK-1,MjTK+1 (Pj NjTK-1,1=*   $Pj_{N}$ *N<sub>iTK-2</sub>*  $M$ <sub>*iTK+1*</sub> $)$ .

In Abb.1c ist beispielweise  $N_{JTK} = 6 -$  die Menge der Teilkanten, auf welchen die j-Kante zerlegt wurde. Die **TK2**-BAV-(QP)-Prozesse sollen die folgenden Operationen erfüllen:

1) Eingabe der Werte Pj1*MjTK+1*=Pj<sup>21</sup> aus **TK1** als die Randbedingungen für die ersten Elemente der ersten Teilkanten **TK2**;

2) Berechnung der  $Q_{iv}$ - und  $P_{iv+1}$ -Werte für *v*-Elementen im Bereich der Teilkanten **TK2**. Wie oben in **TK1**, erfolgen die Berechnungen für Indexe  $v=1,2,...,M_{iTK}$ . Dabei werden die Randbedingungsdruckwerten

$$
Pj_{2MjTK+1} = Pj_{31}, Pj_{3MjTK+1} = Pj_{41}, \ldots, Pj_{NjTK-2, MjTK+1} = Pj_{NjTK-1,1}, Pj_{NjTK-1, MjTK+1} = Pj_{NjTK,1}
$$

für die ersten Elementen von nachfolgenden Teilkanten nach ähnliche wie (13<sup>'</sup>) Gleichungen berechnet. Die Teilkante j<sub>NiTK</sub> ist letzte in der j-Kante, deshalb gehört zur **TK3.** Berechnung der Randbedingungen Pj *NjTK-<sup>1</sup>*, *MjTK+1*=Pj *NjTK,*1 für die ersten Elementen von Teilkanten **TK3** soll in den Grenzelementen *v =*   $M_{iTK}$  der letzten Teilkanten **TK2** entsprechend (13´´) erfüllt werden:

$$
\begin{cases} \dot{\mathcal{Q}}_{jNJK+1, Mjrx} = \alpha_j (P_{jNJK+1, Mjrx} - P_{jNJK1}) - \beta_j Q_{jNJK+1, Mjrx} |Q_{jNJK+1, Mjrx}| \\ \dot{P}_{jNJK1} = g_j (Q_{jNJK+1, Mjrx} - Q_{jNJK1}) \end{cases} \tag{13'}
$$

3) Eingabe der obigen in vorigen Teilkantenprozesse berechneten Druckwerten

 $Pj_{2MjTK+1} = Pj_{31}, Pj_{3MjTK+1} = Pj_{41}, \ldots$ 

 $Pj_{N}$ *NjTK-2, MiTK+1*<sup>=</sup> $Pj_{N}$ *NjTK-1,1*,

Pj *NjTK-1*, *MjTK+1*= Pj *NjTK,*, die für die ersten Elemente der nachfolgenden Teilkanten j<sub>31</sub>, j<sub>41</sub>, … , j *NjTK-1,*1 , j *NjTK,*1 als die Randbedingungen sind;

4) Eingabe der Variablen Q*jNjTK,1* aus den BAV-Prozesse von Teilkanten **TK3** für die Berechnungen nach (13<sup>''</sup>);

5) Ausgabe der berechneten Variablen Pj<sub>NiTK,1</sub> als Randbedingungen für die ersten Elemente der Teilkanten **TK3**.

Die BAV-(QP)-Prozesse erfüllen alle obigen Operationen mit der Nummerierung der gesuchten Variablen entsprechend der Bezeichnungen (14´).

**Teilkanten TK3.** Teilkanten, die nach den **TK2** folgen, als letzte in den j-Kanten sind und die folgenden gesuchten Variablen haben:

*Qj NjTK,1,Qj NjTK,2,…,Qj NjTK, MjTK; Pj NjTK,1, Pj NjTK,2,…, Pj NjTK , MjTK , PjNjTK, MjTK+1*

$$
(Pj_{\text{NjTK},I} = Pj_{\text{NjTK-1, MjTK+1}}). \qquad (14')
$$

Die Druckwerte Pj*NjTK, MjTK+1* fallen mit den Druckwerten in den Knoten, die zu den j-Kanten inzident sind, zusammen. Die **TK3**- BAV-(QP)-Prozesse sollen die folgenden Operationen erfüllen:

1) Eingabe der in **TK2** berechneten Druckwerte Pj *NjTK,*1 als Randbedingungen für die ersten Elemente der Teilkanten **TK3**;

2) Berechnung der  $Q_{iv}$ - und  $P_{iv+1}$ -Werte für *v*-Elementen im Bereich der Teilkanten **TK3**. Wie oben in **TK2**, erfolgen die Berechnungen für Indexe *v=1,2,...,MjTK, j=1,2,..*., *m.*

3) Berechnung der Variablen Pj*NjTK,MjTK+1 =Pjwi* in den letzten Elementen von Teilkanten als inzidenten Knotendruckwerte mit der Berücksichtigung der Luftströme in den inzidenten Kanten. Diesen Berechnungen sollen in den Grenzelementen  $v = M_{iTK}$  der Teilkanten **TK3** entsprechend der (13) erfüllt werden. Das Gleichungssystem (13) wird für das Grenzelement der Teilkante **TK3** so aussehen:

$$
\begin{cases} \dot{\mathcal{Q}}_{jNjTK,Mjrx} = \alpha_j (P_{jNjTK,Mjrx} - P_{jwl}) - \beta_j \mathcal{Q}_{jNjTK,Mjrx} |Q_{jNjTK,Mjrx}| \qquad (13^{\prime\prime\prime})\\ \dot{P}_{jwl} = g_j (Q_{jNjTK,Mjrx} - \Sigma Q_{inc}) \end{cases}
$$

4) Eingabe der Variablen *Qinz* aus der BAV-Prozesse von zur *wi*-Knoten inzidenten Endteilkanten **TK3** für die Berechnungen nach  $(13'')$ ;

5) Ausgabe der berechneten Variablen *Pjwi* als Randbedingungen für die ersten Elemente der *wi*-inzidenten Teilkanten.

Die **TK3**-BAV-(QP)-Prozesse erfüllen alle obigen Operationen mit der Nummerierung der gesuchten Variablen nach (14´´).

**4. Entwicklung des parallelen BAV-Algorithmus für den DNOVP-Löser auf PE-3-2.**

Die Ungleichmäßigkeit der Prozessauslastungen in PE-3-1 ist wesentlich groß. Aus dieser Tatsache wird in der Parallelitätsebene PE-3-2 folgender Algorithmus der gleichmäßigen Lastverteilung vorgeschlagen:

1. Aus der DNOVP-Kodierungstabelle (die Spalten *Q<sup>j</sup>* , *l<sup>j</sup>* ) wird eine Kante mit minimaler Länge *ljmin* ausgewählt. Allgemein können mehrere solche Kanten vorhanden sein.

2. Es werden die Prozessemenge für alle Kanten unter der Bedingung " $l_{jmin}$ -Kante – 1Prozess" (mit der Rundung bis Ganzzahlen) berechnet:

$$
N_{Pj} = l_j / l_{min}
$$

3. Es werden die Elementenmenge *M<sup>j</sup>* in den Kanten bei der vorgegebenen Schrittweite *Δξ* der Diskretisierung nach Ortskoordinate berechnet:

$$
M_j = l_j / \Delta \xi.
$$

4) Es werden die Elementenmenge *MPj* der *j*-Kante, die mit den *N*<sub>Pj</sub> Prozesse "bedeckt werden" und die durch die Rundung  $N_{pi}$ verursachte Elementendifferenz *ΔM<sup>j</sup>* gesucht:

$$
M_{Pj} = M_{min} N_{Pj} (M_{min} = l_{min}/\Delta \zeta),
$$
  

$$
\Delta M_j = M_j - M_{Pj}.
$$

5) Es wird ein Parameter "Last"  $L_{Pj}$  des Prozesses von *j*-Kante als die Elementenmenge pro Prozess eingeführt:

$$
L_{p_j} = \frac{{M}_{p_j}}{N_{p_j}} = M_{\scriptscriptstyle{min}}
$$

6) Die Elementendifferenz *ΔM<sup>j</sup>* wird zwischen den Prozesse der *j*-Kante verteilt, ergibt sich damit ein Last

$$
L_{j} = \frac{M_{p_{j}} + \Delta M_{j}}{N_{p_{j}}} = \frac{M_{j}}{N_{p_{j}}}
$$

7) Um alle Kantenelemente in den Prozessen der *j*-Kante zu berücksichtigen, wird in den Kanten mit *ΔM<sup>j</sup> > 0* ein zusätzlicher Prozess eingefügt. Dann werden zwei Varianten der Lastverteilung analysiert:

7.1. Für alle *NPj* Prozesse wird ein Last *LPj = Mmin* zugeordnet. Die übrige *ΔM<sup>j</sup>* Elemente werden dem zusätzlichen Prozess zugeordnet, d. h. für j-Kante stehen *NPj+1* Prozesse zur Verfügung. In diesem Variant werden alle Prozesse  $N_{Pj}$  in den Kanten  $j =$ *1…m* gleichmäßig ausgelastet; die zusätzliche Prozesse werden nicht voll ausgelastet sein, ihre Wartezeiten sind von der Differenzen *ΔM<sup>j</sup>* abhängig.

7.2. Alle *NPj+1* Prozesse der *j*-Kante werden so ausgelastet, dass wenigstens ein Prozess die "nominale" Auslastung  $M_{min}$  hätte; dann werden alle andere Prozesse gleichmäßige, kleinere als *Mmin* Auslastung haben.

8) Die obige Operationen werden für *j = 1,2,...m* im Vorbereitungsmodule des Simulators erfüllt und Ergebnisse in der Lastbalancierungstabelle (TABLAST) zusammengefasst.

Struktur des Algorithmus wird in Abbildung 3 dargestellt.

Kurze Beschreibung des Algorithmus:

1. Es wird HOST-Prozess eingeführt, der die parallel erfüllten BAV- $(QP)$ <sup>j</sup> $\omega$ -Prozesse für*l* ≤ *j* ≤ *m*, *l* ≤  $\omega$  ≤  $N_{jTK}$ *, (mit den inneren Kantenelementen*  $1 \le v \le M_{jTK}$  verwaltet. Vorbereitungsmodule VM-1 wird durch

Realisation des obigen Algorithmus der Lastverteilung und TABLAST-Erstellung erweitert. Nach TABLAST-Information wird im Block 2 eine Definition der Struktur von DNOVP-BAV-Prozessen erledigt: jedem j-Kante-Prozess werden entsprechende *j*  $\omega$ -Teilkante-Prozesse zugeordnet.

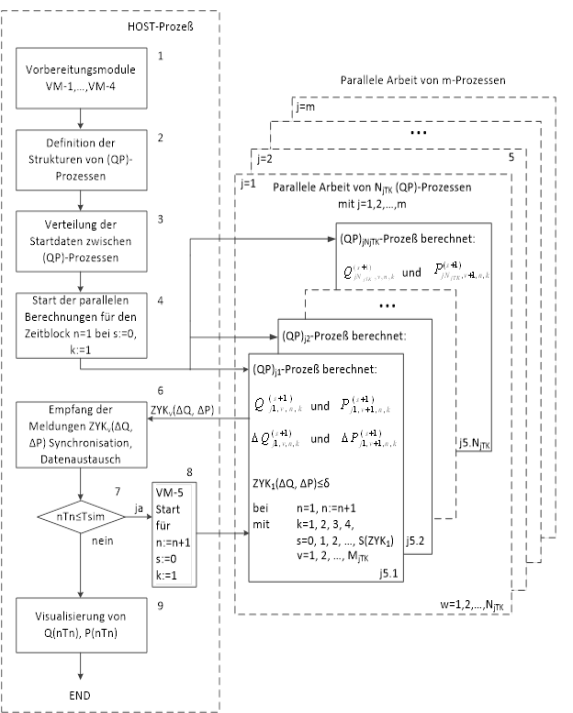

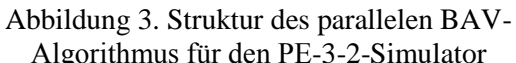

2. Nach dem Start von Block 4 realisiert  $j$ eder  $j$   $\omega$ -Teilkante-Prozess den sequentiellen Algorithmus fürs Lösen der den Teilkanten entsprechenden BAV-Gleichungsketten. Block 5 der Abb.3 wird in *m* j Kanten-Blöcke parallelisiert: für den Zeitschritt *n* werden alle *j* -Teilkante-(*QP)*-Prozesse gleichzeitig die iterativen Berechnungen der zugeordneten BAV-Variablen  $Q_{jv,n,k}^{(s+1)}$  nach (9) mit k = 1, 2, 3, 4 und  $s = 0, 1, 2, ..., S(ZYK)$  durchführen, bis die vorgegebene Genauigkeit  $\delta$  erreicht wird. Hier werden auch für den Zeitschritt *n* alle  $P_{j\nu+1}$ - sowie  $P_w$ -Prozesse gleichzeitig die iterativen Berechnungen der zugeordneten BAV-Variablen  $P_{j\nu+1,n,k}^{(s+1)}$  nach (10) und  $P_{w_i, n, k}^{(s+1)}$  nach BAV-Form von (13) mit  $k = 1$ , 2, 3, 4 und s = 0, 1, 2, ...,  $S(ZYK)$  durchführen, bis die vorgegebene Genauigkeit  $\delta$  erreicht wird.

3. Im Block 6 prüft HOST-Prozess die Meldungen über Variablen ZYKjv(∆Q, ∆P), synchronisiert die Prozesse und fixiert Ende des *n*-Zeitschrittes.

4. Dann prüft HOST Bedingung  $nT_n \leq$ *Tsim* und erlaubt Start der parallelen Prozesse für nächsten Zeitschritt *n:=n+1.*

5. Die Visualisierung der Simulationsergebnisse erfolgt nach Angaben der Prozesse über gespeicherte Datenfile  $Q_j \omega_{\nu}(nT)$ ,  $P_j \omega_{y+1}(n)$  mit  $1 \leq j \leq m, 1 \leq \omega \leq N_{jTK}$  und  $1$ *≤ v ≤ MjTK*.

PE-3-1 braucht folgende Mengen von Prozessen:

$$
N_{PE-3-1} = m + n1 + n2 + n3 \tag{16}
$$

Auf PE-3-2 wird jede DNOVP-Kante in *NjTK lmin-*Teilkanten zerlegt, deshalb braucht dieser Ansatz insgesamt

$$
N_{PE\cdot 3\cdot 2} = \sum_{j=1}^{m} N_{jTK} + nI + n2 + n3 \tag{17}
$$

Prozesse. Die Zuordnung auf parallele virtuelle Systeme sieht das Verhältnis "1Prozess – 1Prozessor" als üblich aus und ist realisierbar.

**5. Zusammenfassung und Ausblick.** Es wurden die diskrete virtuelle parallele Simulationsmodelle (DVPSM) der dynamischen Netzobjekten mit verteilten Parametern (DNOVP) und detaillierte Entwicklungen der BAV-Lösern für die **Parallelitätsebene 3** aufgrund der vorigen Implementierungserfahrung der sequentiellen BAV-Löser betrachtet. Dabei sind folgende für die Implementierung wichtige Entwicklungsaspekte bearbeitet: Struktur der virtuellen (QP)-Prozesse mit der Zuordnung  $\lceil$ . Kante – 1 Prozess", "1 Teilkante – 1 Prozess"; Die BAV-Darstellung von Rechenaufgaben für (QP)-Prozesse der j-Kante und des DNOVP ; Entwicklung des parallelen BAV-Algorithmus für den j-Kante-Löser auf PE-3-2; Entwicklung des parallelen BAV-Algorithmus für den DNOVP-Löser auf PE-3-1 und PE-3-2.

Die weiteren Arbeiten in Kooperation mit dem HLRS der Universität Stuttgart werden nach Lösen folgenden Aufgaben konzentriert: Implementierung der parallellen BAV-Simulatoren für j-Kante und DNOVP auf PE-3 aufgrund der erhaltenen Erfahrung; Effizienzanalyse der parallelen BAV-Simulatoren; Anwendung der obigen Ergebnisse im Programm der Entwicklung und Implementierung des ukrainischen Forschungsund Schulungszentrums der parallelen Simulationstechnik.

### **Literaturverzeichnis**

[1] Gogolenko S.Y., Svjatnyj V.A. Architecture aware parallelization of solvers for PDE systems on geometrical graphs. In: Computer science – Research and Development. – 2009, Vol. 23, no. 3-4, P.225-230, - ISSN 1865-2034.

[2] Svyatnyy V.A., Kushnarenko V.G., Resch M., Miroshkin O.M., Wesner S.: Problematik der parallelen Simulationstechnik. Наукові праці ДонНТУ №2 (23), 2016 Серія "Інформатика, кібернетика та обчислювальна техніка", ISSN 1996-1588, Покровськ, 2016, с.5-20.

[3] Фельдман Л. П. Параллельные алгоритмы моделирования динамических систем, описываемых обыкновенными дифференциальными уравнениями. // Электронное моделирование, том 26, № 1, 2004.- С. 19-30.

[4] Фельдман Л. П., Назарова И. А. Параллельные алгоритмы численного решения задачи Коши для систем обыкновенных дифференциальных уравнений. // Математическое моделирование, том 18, №6, 2006.- С.17-31.

[5] Kushnarenko,V., Resch, M., Svjatnyj, V., Wesner, S.: Zur Entwicklung des Gleichungslösersubsystems der verteilten parallelen Simulationsumgebung.ASIM'2014 in Berlin, Tagungsband 2, ARGESIM Report 43, Wien 2014, S. 357-363.

### **References**

[1] Gogolenko S.Y., Svjatnyj V.A. Architecture aware parallelization of solvers for PDE systems on geometrical graphs. In: Computer science – Research and Development. – 2009, Vol. 23, no. 3-4, pp.225-230, - ISSN 1865-2034.

[2] Svyatnyy V.A., Kushnarenko V.G., Resch M., Miroshkin O.M., Wesner S.: Problematik der parallelen Simulationstechnik. Scientific works of DonNTU №2 (23), 2016 Series "Informatics, Cybernetics and Computer Engineering", ISSN 1996-1588, Pokrovsk, 2016, pp.5-20.

[3] Feldman L. P. Parallel dynamic modeling algorithms systems described by ordinary differential equations. // Electronic modeling, vol. 26, № 1, 2004.- pp. 19-30.

[4] Feldman L. P., Nazarova Y. A. Parallel algorithms for the numerical solution of the Cauchy problem for systems of ordinary differential equations. // Mathematical modeling, vol. 18, №6, 2006. pp.17-31.

[5] Kushnarenko,V., Resch, M., Svjatnyj, V., Wesner, S.: Zur Entwicklung des Gleichungslösersubsystems der verteilten parallelen Simulationsumgebung.ASIM'2014 in Berlin, Tagungsband 2, ARGESIM Report 43, Wien 2014, pp. 357-363.

*Надійшла до редакції 10.01.2020 р.*

**Svyatnyy Volodymyr Andriiovych** – Doctor of technical sciences, Professor, Head of Computer Engineering Department, SHEE "Donetsk National Technical University" (Shibankova sq., 2, Pokrovsk, 85302, Ukraine).

E-mail: vsvjatnyj@gmail.com

**Kushnarenko Volodymyr Hennadiiovych** – Academic employee, Institute of Information Resource Management, Ulm University (Albert-Einstein-Allee, 43, 89081 Ulm, Germany). E-mail: [volodymyr.kushnarenko@uni-ulm.de](mailto:volodymyr.kushnarenko@uni-ulm.de)

## **ПІДХІД ДО РОЗПОДІЛУ НАВАНТАЖЕННЯ МІЖ ПРОЦЕСОРАМИ СЕРЕДИ МОДЕЛЮВАННЯ ОБ'ЄКТІВ ДИНАМІЧНОЇ МЕРЕЖІ З РОЗПОДІЛЕНИМИ ПАРАМЕТРАМИ**

Мережеві динамічні об'єкти з розподіленими параметрами (МДОРП) широко представлені в різних предметних областях і є об'єктами досліджень, проектування, автоматизації, спостереження й контролю, забезпечення якісних показників, оптимального ведення процесів, аналізу й прогнозу станів безпеки, запобігання аварійним ситуаціям тощо. Методи та засоби моделювання цього класу об'єктів мають суттєве теоретичне й практичне значення як на стадії проектування, так і в процесі експлуатації. При розробці паралельних

### ISSN 2074-7888, Наукові праці Донецького національного технічного університету, серія "Проблеми моделювання та автоматизації проектування" №1 (15), 2020

МДОРП-MIMD-симуляторів має розв'язуватись актуальна задача рівномірного розподілу завантаження процесорів, що задіяні в вирішенні системи рівнянь об'єкта. В статті розглядається можливий рівень розпаралелювання моделі МДОРП "Гілка графу мережі – MIMD-процес/процесор" з позиції розподілу завантаження обчислювальних ресурсів і пропонується підхід до його балансування. Ідея вирівнювання завантажень полягає в підпорядкуванні типу "Гілка мінімальної довжини – один процес/процесор" і формалізації МДОРП-Simulation-моделі відповідно до вторинної топології графу мережі, яка є наслідком цього підпорядкування та застосування блокового обчислювального методу (БОМ).

*Ключові слова:* мережеві динамічні об'єкти з розподіленими параметрами (МДОРП); віртуальні рівні розпаралелювання; розподіл завантаження; паралельний MIMD*-*симулятор; блоковий обчислювальний метод (БОМ).

**Святний Володимир Андрійович** – доктор технічних наук, професор, завідувач кафедри, кафедра комп'ю-терної інженерії, ДВНЗ "Донецький національний технічний університет" (пл. Шибанкова, 2, Покровськ, 85302, Україна).

E-mail: vsvjatnyj@gmail.com

**Кушнаренко Володимир Геннадійович** – науковий співробітник, Інститут організації та управління інформаційними системами, Університет Ульма (Алея Альберта Ейнштейна, 43, 89081 Ульм, Німеччина).

E-mail: [volodymyr.kushnarenko@uni-ulm.de](mailto:volodymyr.kushnarenko@uni-ulm.de)